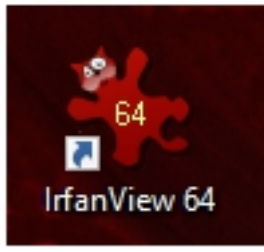

# **Bilder einfach sortieren mit IrfanView**

Das Grafikprogramm IrfanView bietet mit dem Befehl Datei/Batch(Stapel)-Konvertierung/Umbenennung eine unkomplizierte Möglichkeit Bilder zu sortieren.

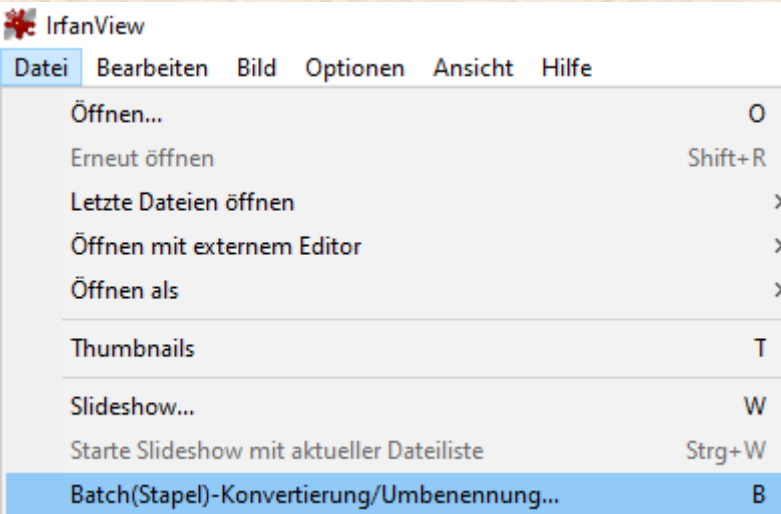

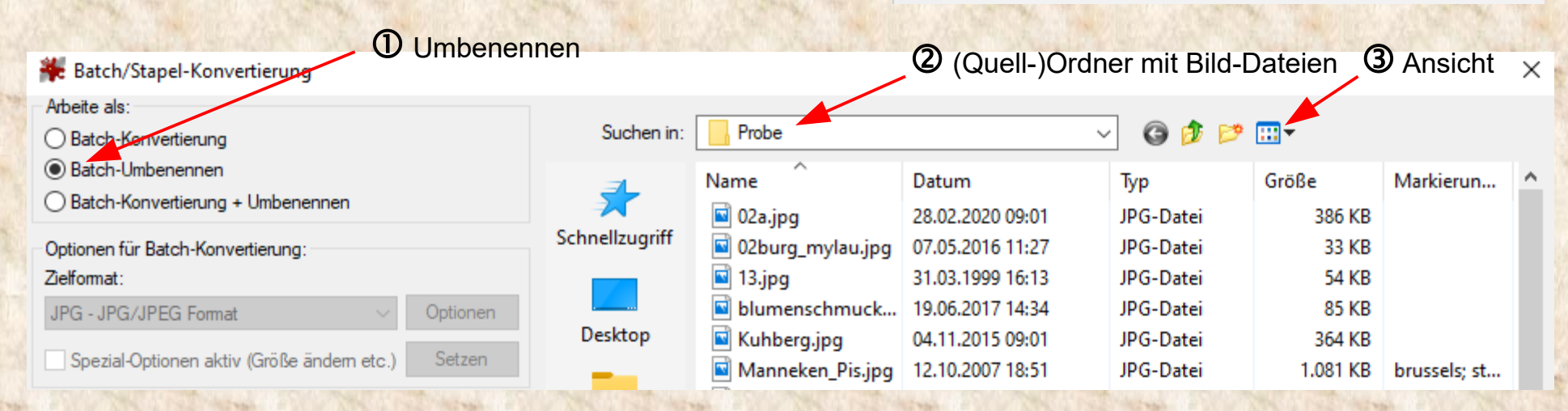

#### **Ale** Batch/Stapel-Konvertierung

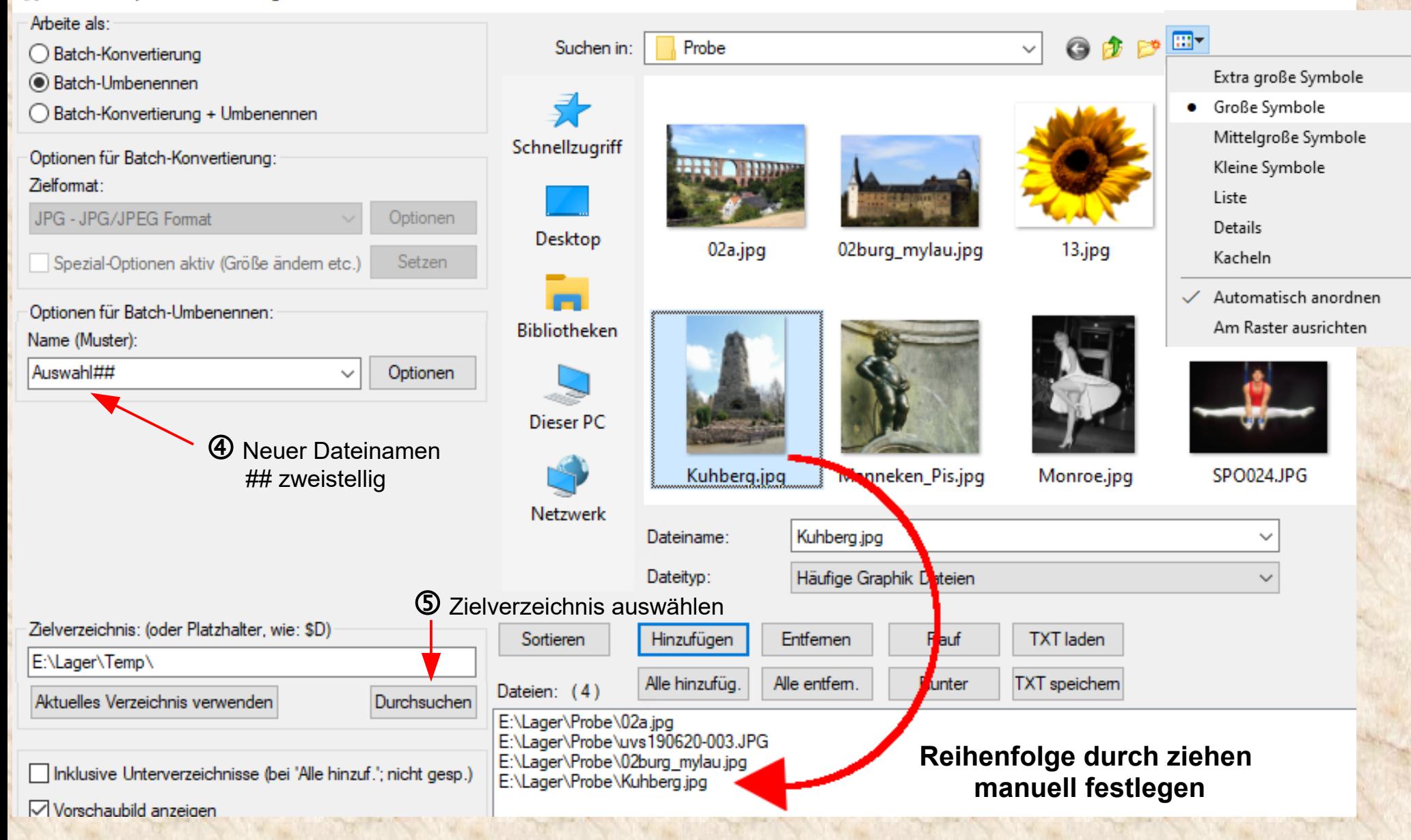

Das Ergebnis mit Ansicht Große Symbole

#### > Dieser PC > Daten (E:) > Lager > Temp

۸

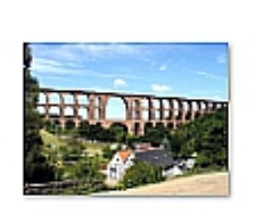

Auswahl01.jpg

Auswahl02.JPG

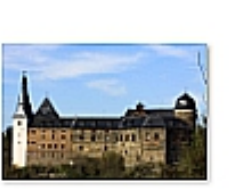

Auswahl03.jpg

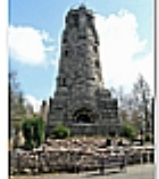

Auswahl04.jpg

√ა

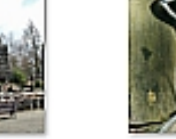

"Temp" durchsuchen

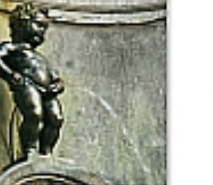

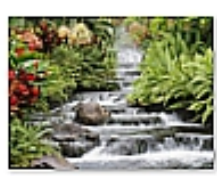

Auswahl06.jpg

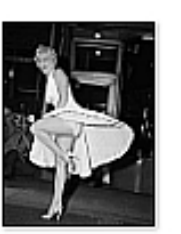

Auswahl07.jpg

Auswahl08.jpg

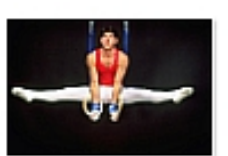

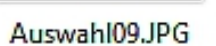

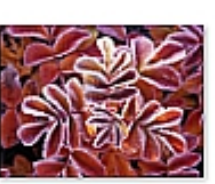

Auswahl05.jpg

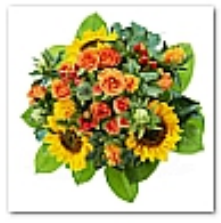

Auswahl12.jpg

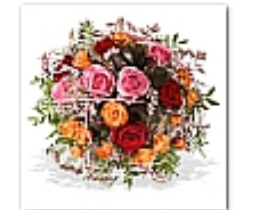

Auswahl13.jpg

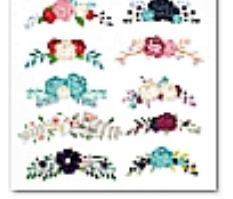

Auswahl14.jpg

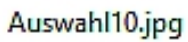

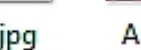

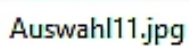

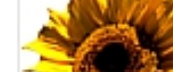

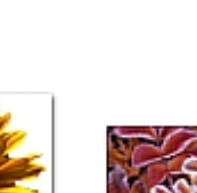

## **Bilder konvertieren mit IrfanView**

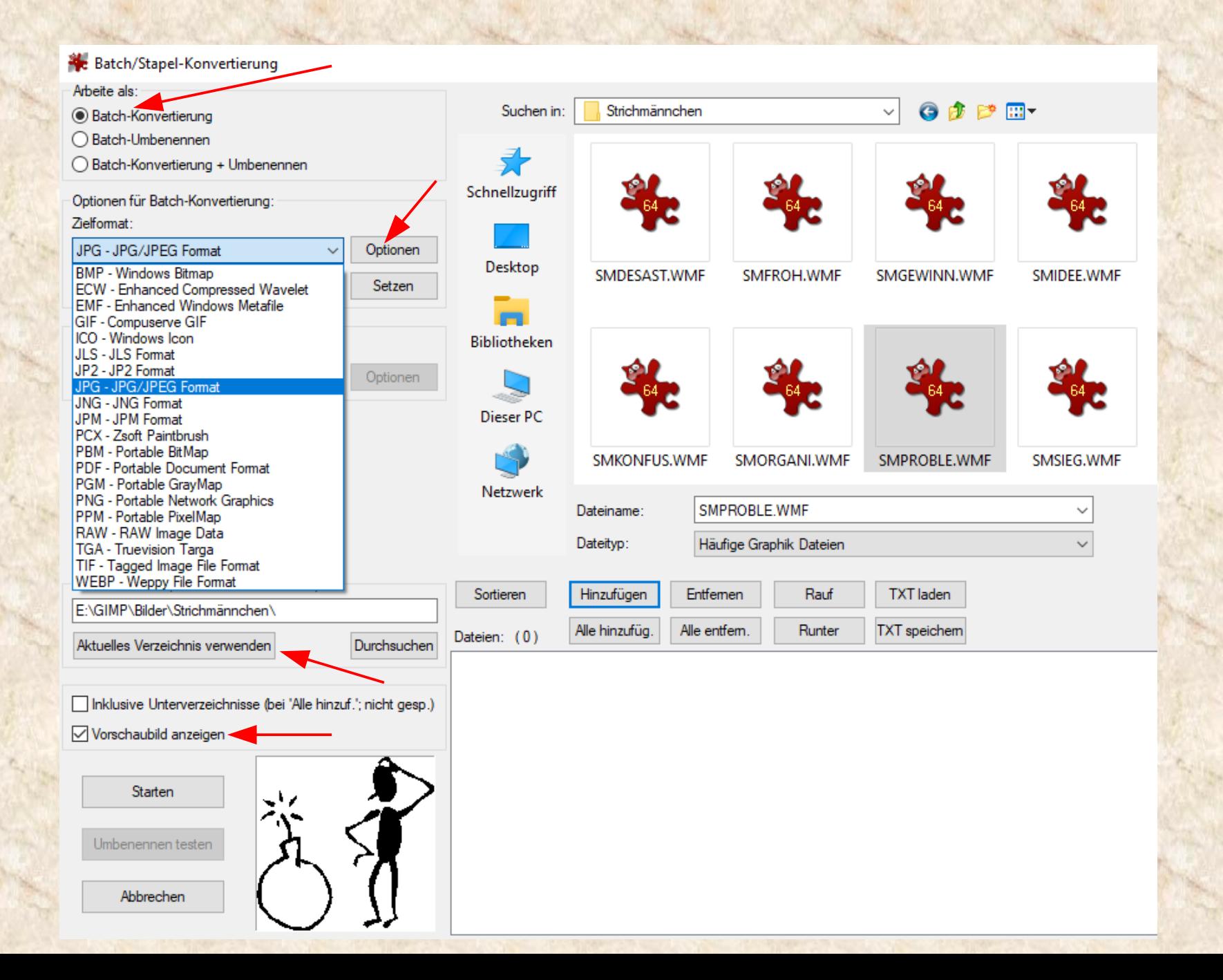

### Operationen, die mit Schaltfläche [Setzen] ausgeführt werden können

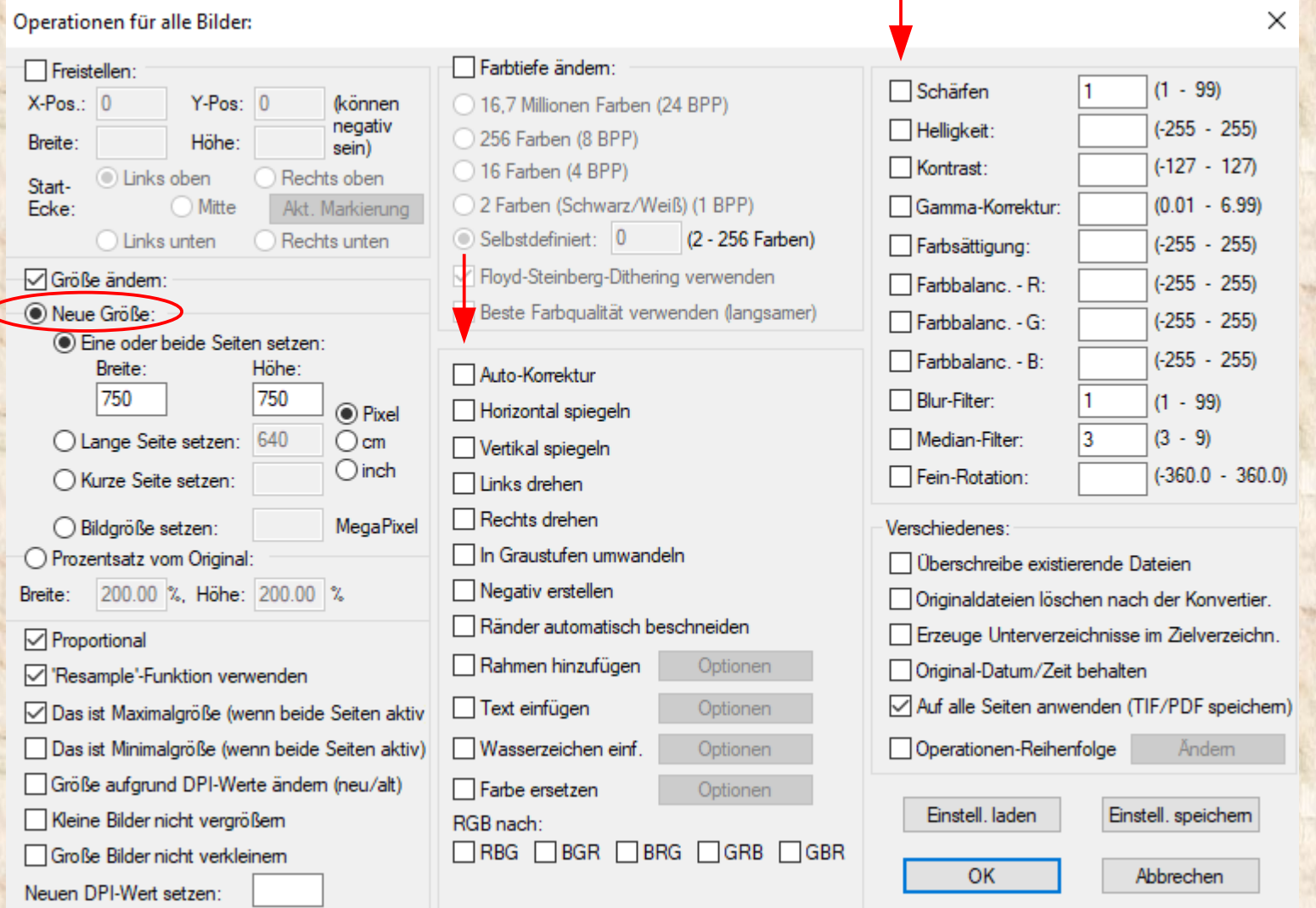

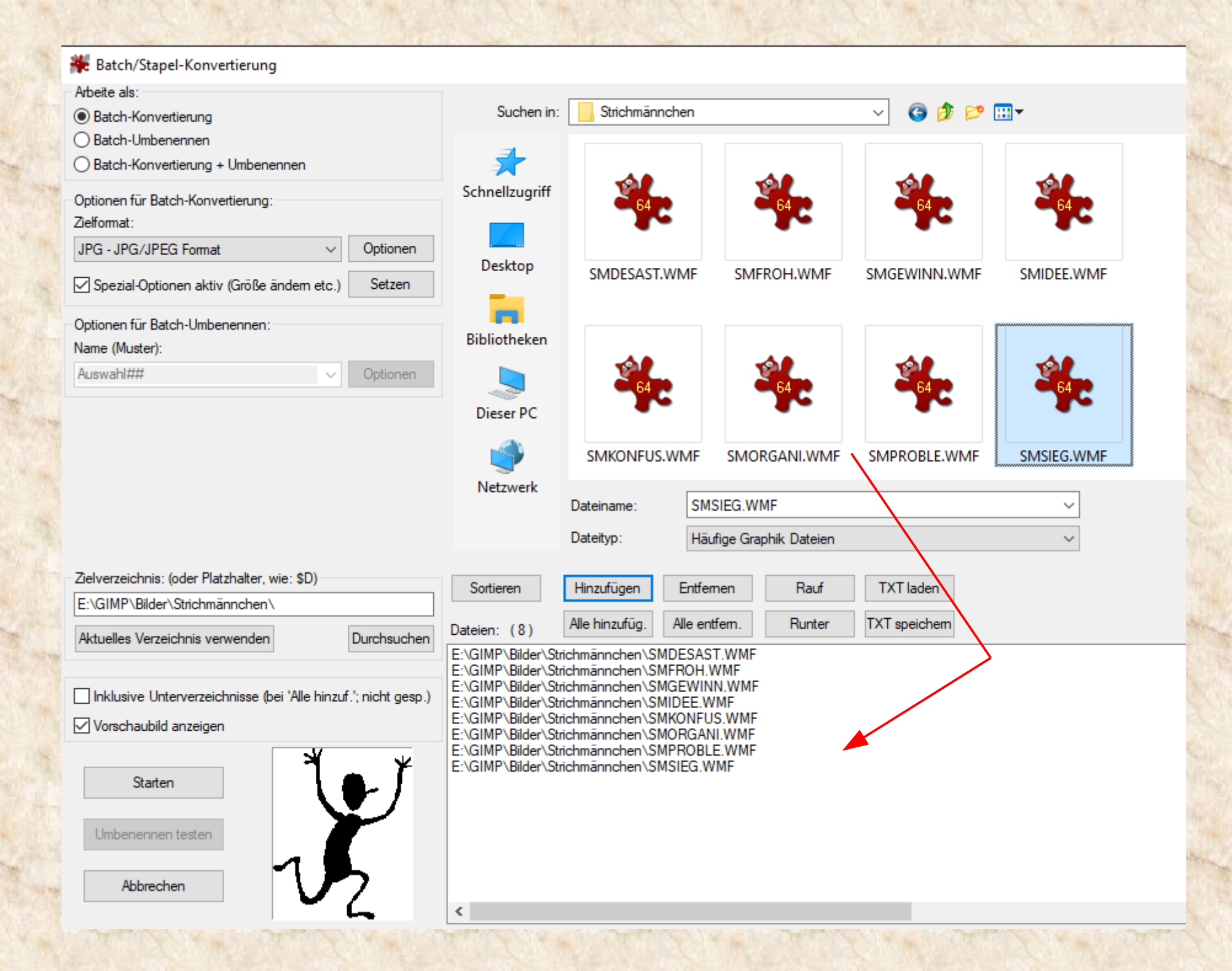

Das Ergebnis mit Ansicht **Große Symbole**

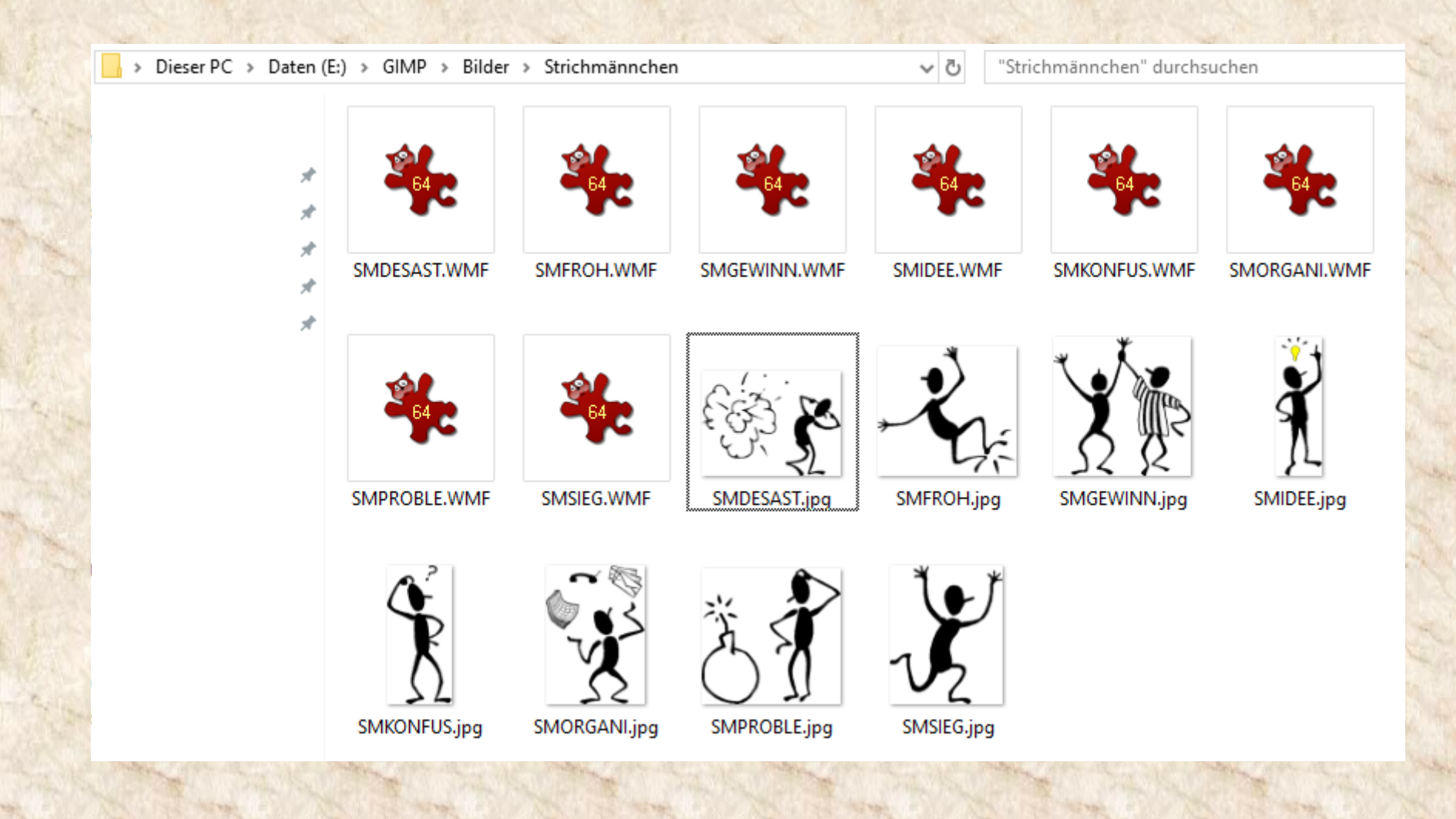